# From questions to interventions

Towards an integrated model for using paradata to monitor and improve fieldwork.

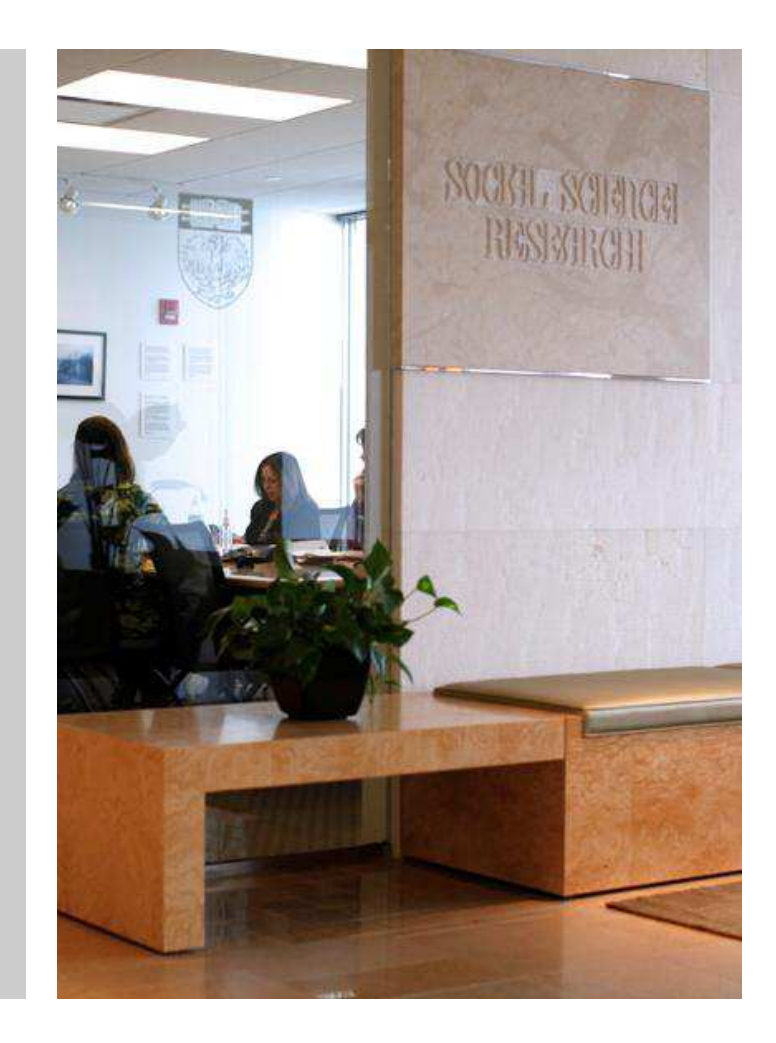

Kyle Fennell and Tom W. Smith

Presented at 1st DASISH Quantitative WorkshopDecember 2012

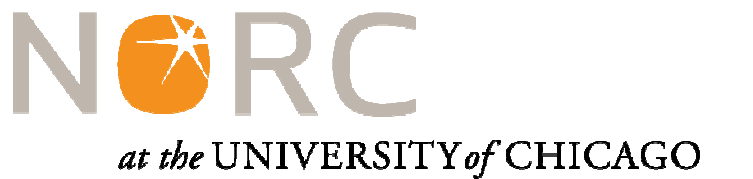

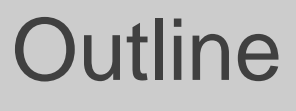

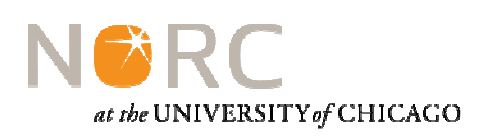

- 1. Introduction to NORC
- 2. Paradata basics
- 3. Capturing paradata
- 4. Managing paradata
- 5. Using paradata
- 6. Recommended framework

# Topic 1

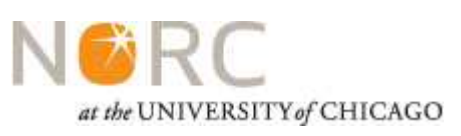

**Introduction to NORC**

# **NORC**

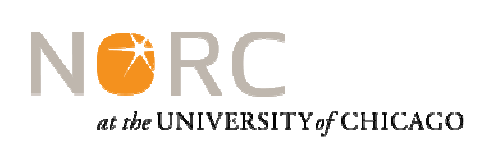

- Founded in 1941, NORC's mission is to conduct high-quality social science research in the public interest. Our work is grounded in a commitment to research excellence, innovation, dissemination of data and findings, and collegiality.
- Our capabilities include research design, data collection, analysis, and dissemination.
- •Visit <u>http://www.norc.org</u> for more details.

#### Who we are

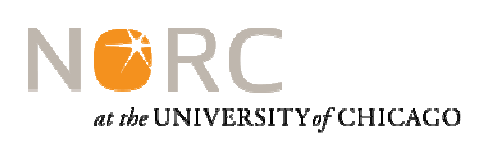

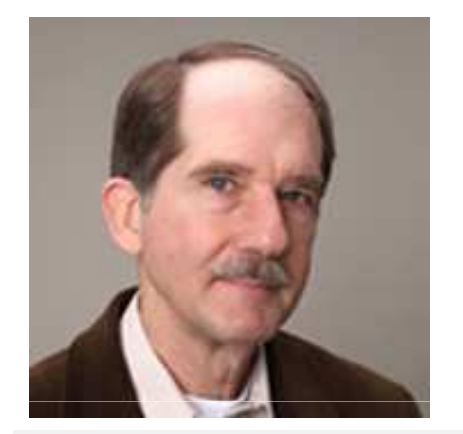

Senior Fellow Tom W. Smith directs NORC's Center for the Study of Politics and Society. Since 1980, he has served as Director of the General Social Survey (GSS), one of NORC's most visible projects and one of the nation's most heavily utilized datasets. He is also co-founder of the International Social Survey Program (ISSP), former Secretary General of the ISSP, and currently serving on the ISSP Standing and Methodology Committees.

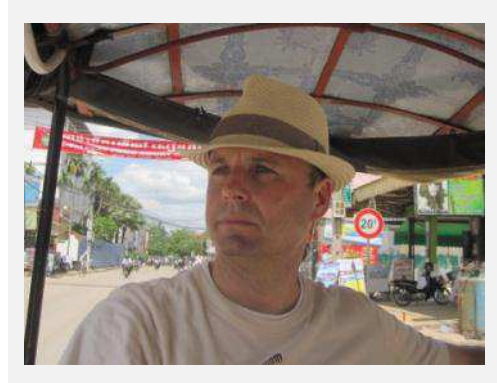

Kyle Fennell is Associate Director of Field Operations at NORC. Since he was hired in 2002, Fennell has participated in every aspect of in-field survey operations including recruiting, training, and management of field resources. Fennell has developed processes and systems for monitoring field interviewer recruiting, cost, and production which are essential to the efficient management of NORC's large-scale field studies. Fennell's expertise includes staffing, survey management, and the use of paradata as a decision making tool.

## Selected NORC Studies

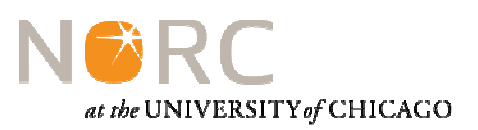

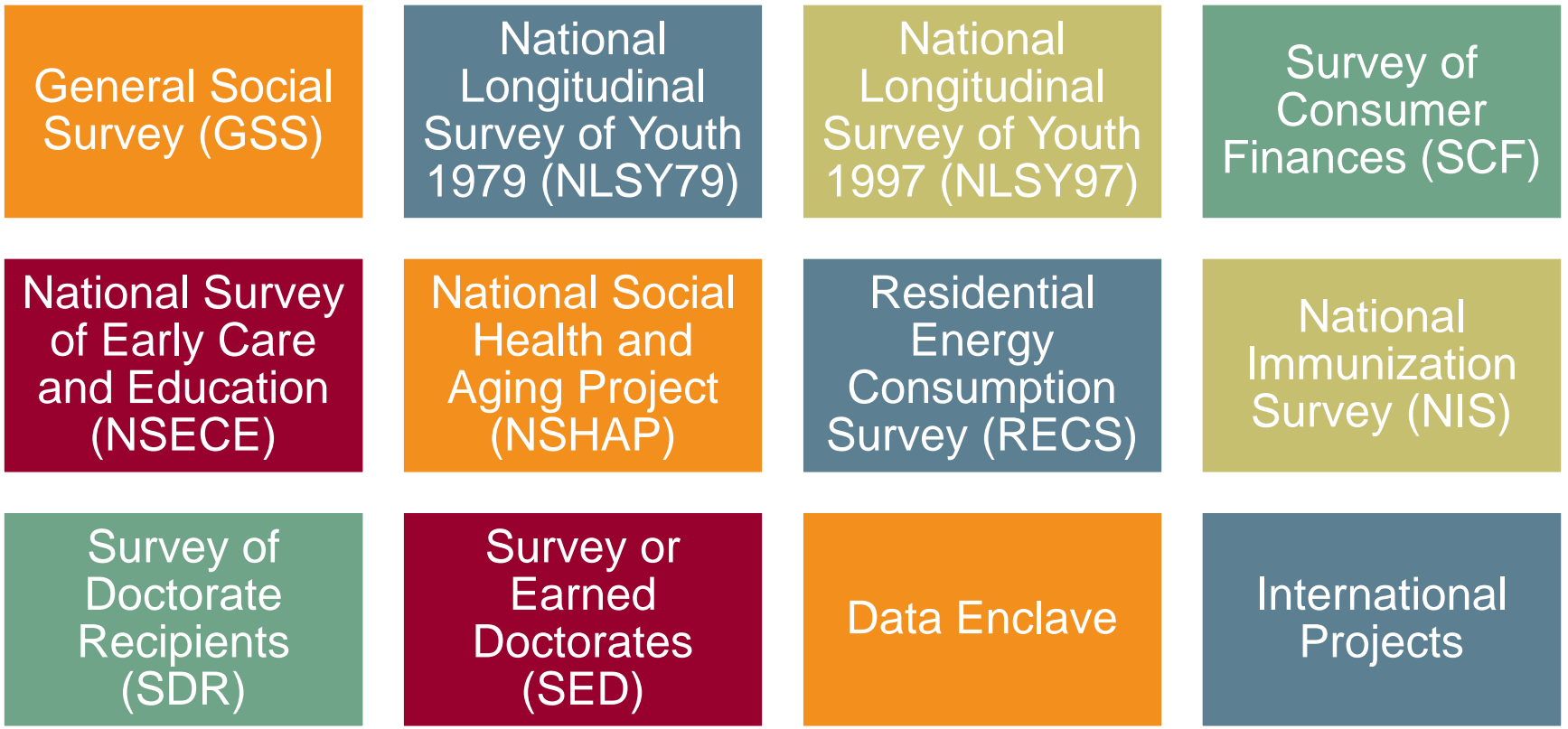

# Topic 2

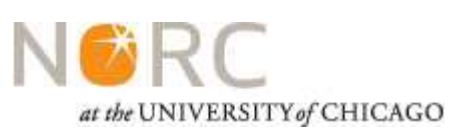

**Paradata basics**

#### What are Paradata?

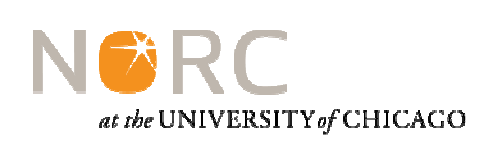

•"Paradata are automatic data collected about the survey data collection process captured during computer assisted data collection, and include call records, interviewer observations, time stamps, keystroke data, travel and expense information, and other data captured during the process." (<u>Kreuter, Couper, and Lyberg, 2010</u>)

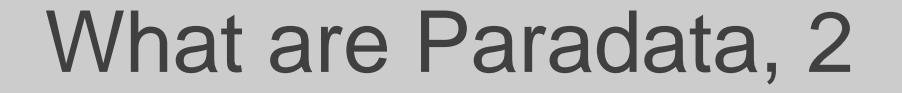

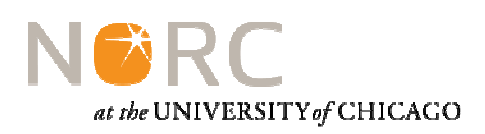

Micro and Macro

Administrative, Procedural, and **Observational** 

Byproduct and by design

Source: JANS, ET AL.(2010)

# Questions Paradata Help Answer

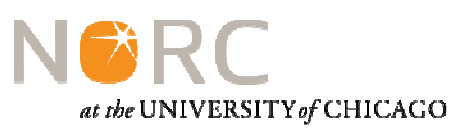

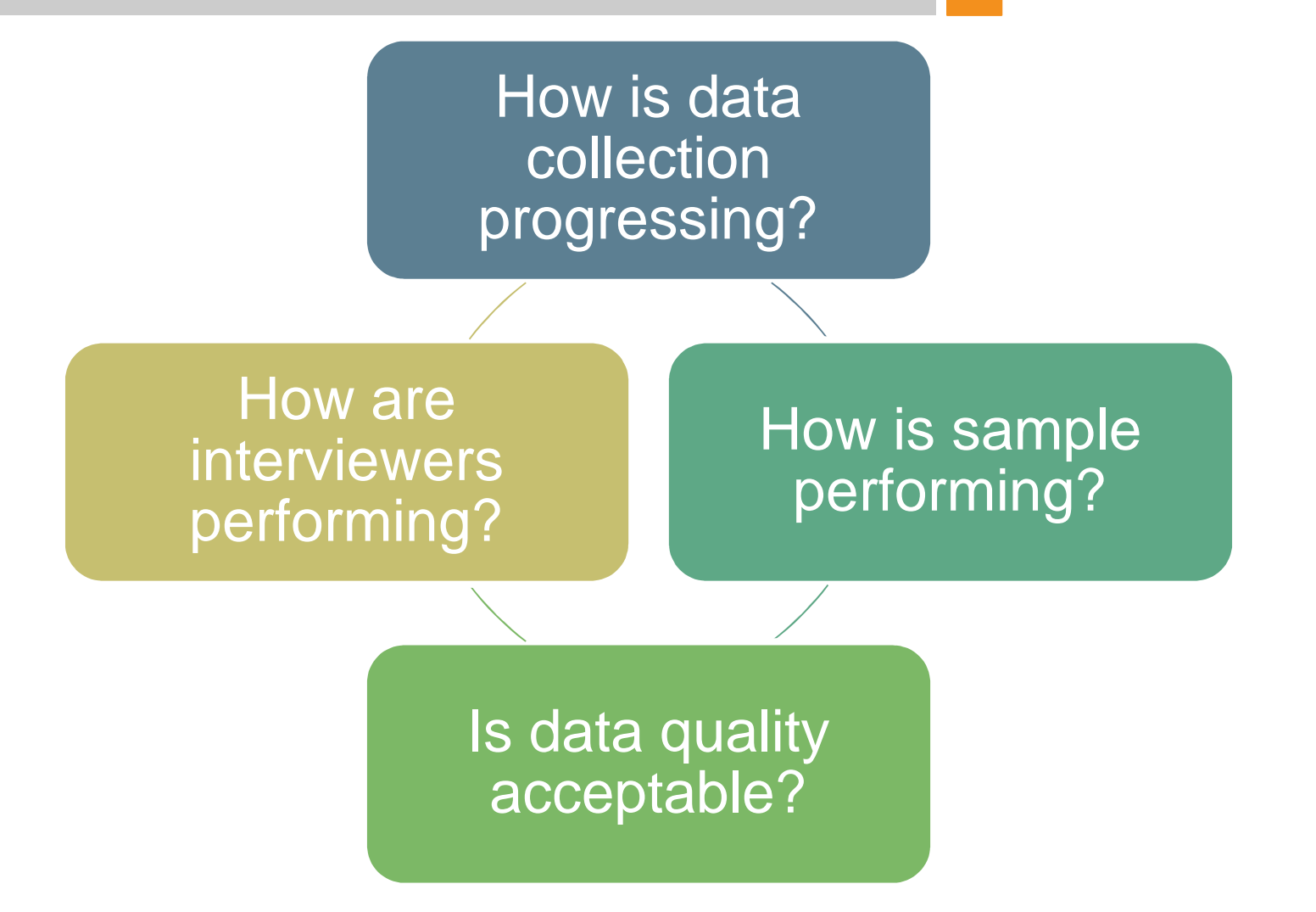

# Topic 3

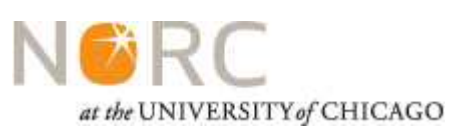

**Capturing Paradata**

# Interviewer Generated Paradata

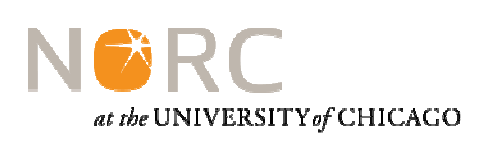

- Interviewers generate paradata when they
	- Make observations about Housing Units
	- Select dispositions
	- Enter comments during interviews
	- Write records of contact (ROCs)
- •Interviewer generated paradata often
	- Require labor to produce
	- Include errors and missing data
	- CAI systems can reduce error and increase efficiency

#### Observational Paradata

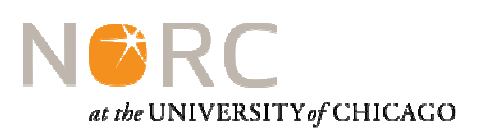

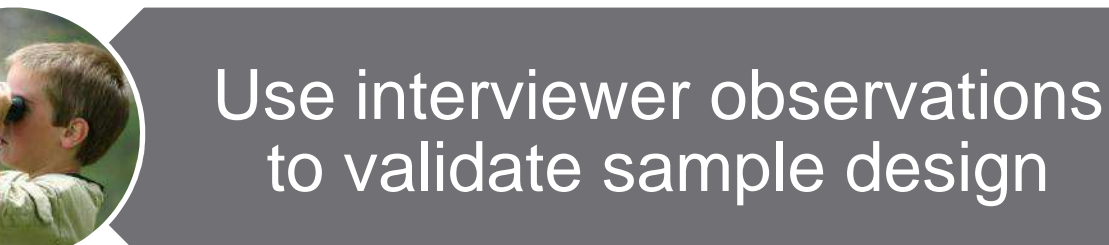

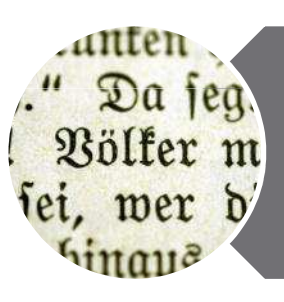

Use post-interview debriefing comments to help improve data quality

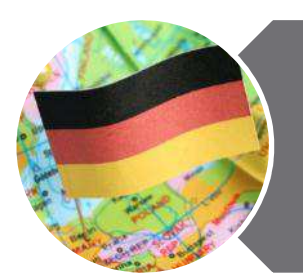

Link interviewer comments, GPS data, and pictures to improve data quality

# Computer Generated Paradata

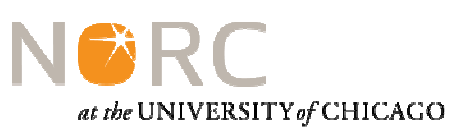

## • Computer generated paradata

- Can be captured anytime an "event" occurs.
	- Time stamps for entering and exiting screens in a questionnaire
	- Recordings which begin and end at set intervals
	- Off path data trail
	- Coordinates from GPS devices
- Can be derived data from interviewer data (most advanced disposition, length of comments,….)
- Require planning and investment prior to data collection
- Can overwhelm staff

#### Paradata and PAPI

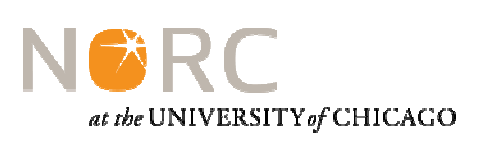

#### It is possible to collect paradata during<br>DADLefferts PAPI efforts

- Use an IVR system so that interviewers can call in reports
- Have interviewers provide verbal progress reports to managers
- Data enter paper contact logs along with questionnaire data.
- Pair online case management system with paper questionnaires

### Recommendations

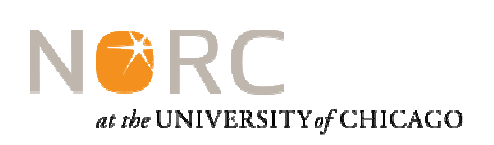

- Think about capturing paradata when designing systems
- Automate as much as possible and use structured forms for everything else.
- Estimate the cost of collecting and using paradata
- Don't attempt to be too precise, but gather as much detail as you can
- Pretest the paradata collection tool and process for retrieving data from interviewers
- Train staff on paradata collection and monitor quality from start of effort.

# Topic 4

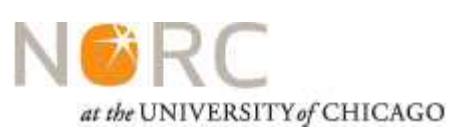

**Managing paradata**

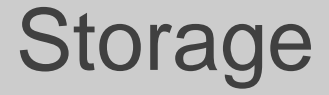

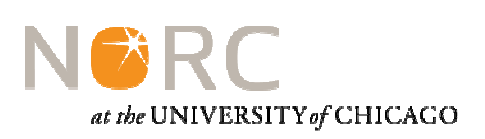

Secure locations for raw data and for data files needed for analysis

Secure enough space for the entire field period

Be prepared for case resets

Set up data access rights to protect data while making approved use as easy as possible.

Cleaning and processing

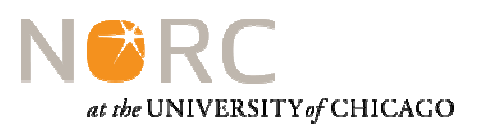

Check data before using reports

**Expect**  errors and missing data

**Correct** errors in the source file

Recode to reduce noise

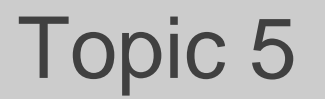

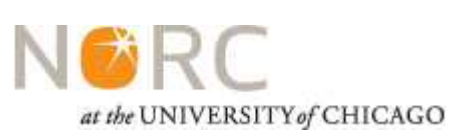

#### **Using paradata for analysis and project management**

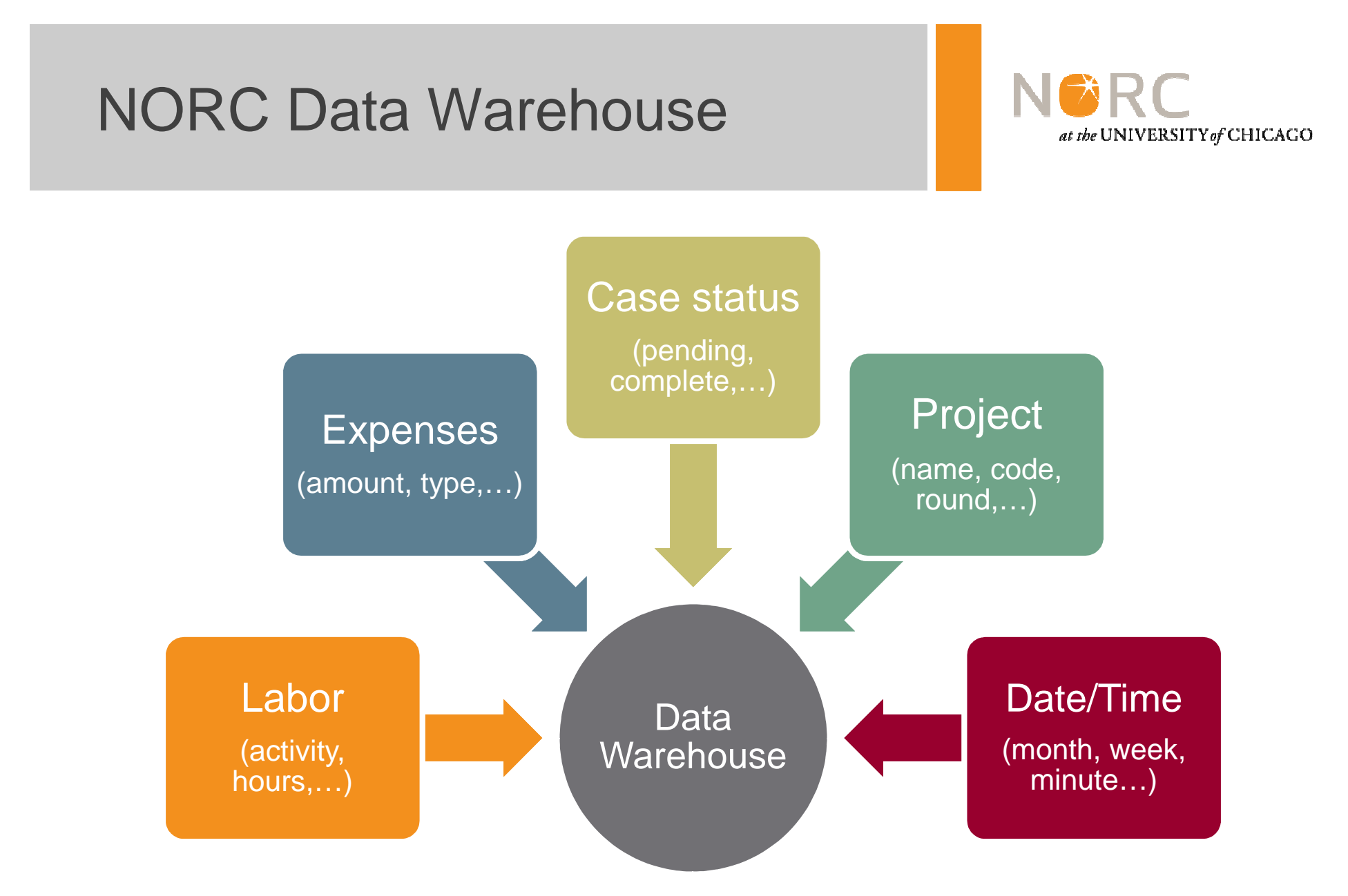

**Lesson**: It is possible to harmonize paradata across projects

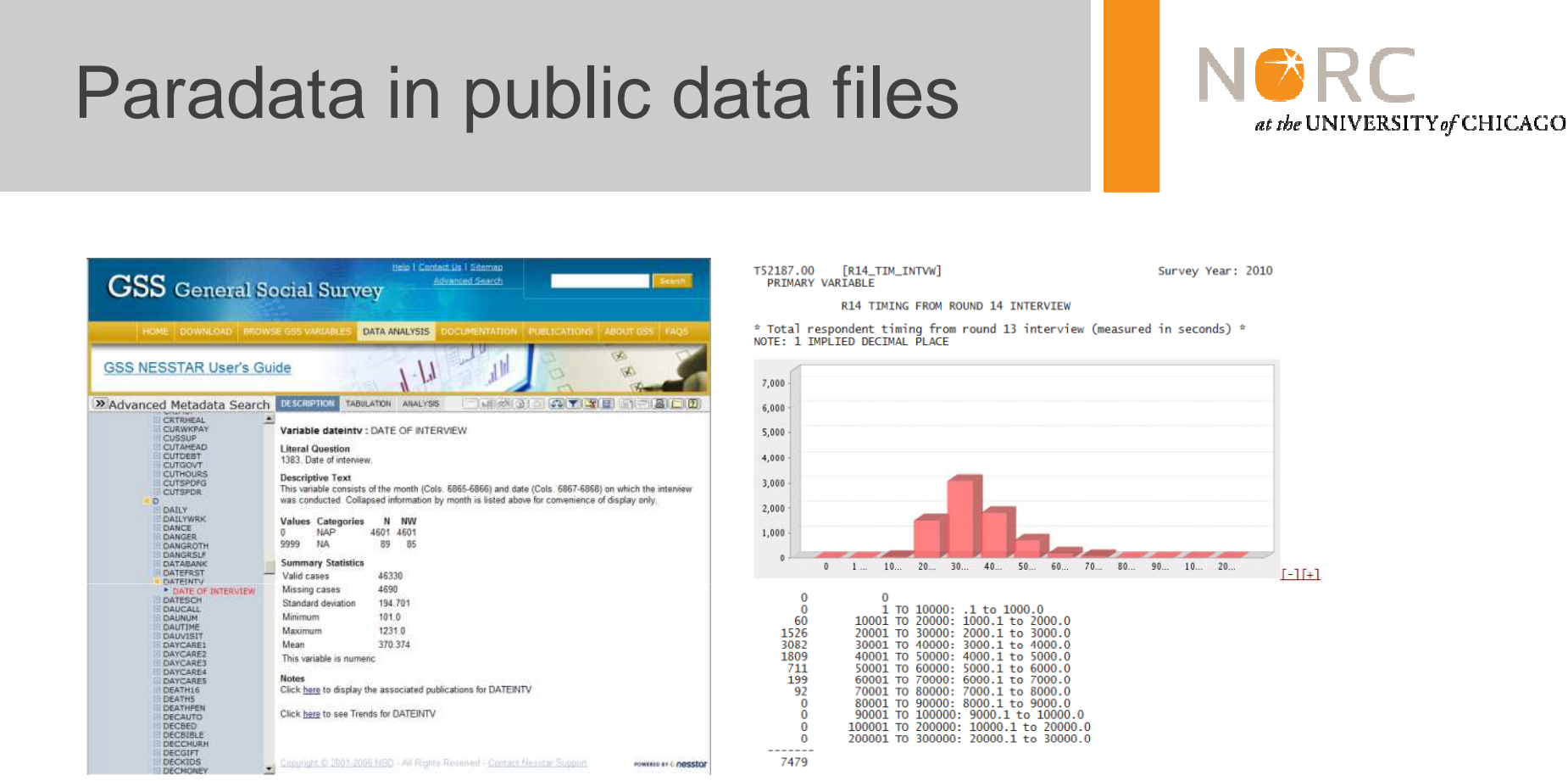

GSS: http://www3.norc.org/GSS+Website/Data+Analysis/NLSY: https://www.nlsinfo.org/investigator/

**Lesson**: Paradata can be integrated into public use data

#### Example: Sample Status

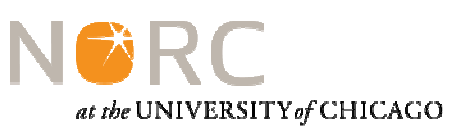

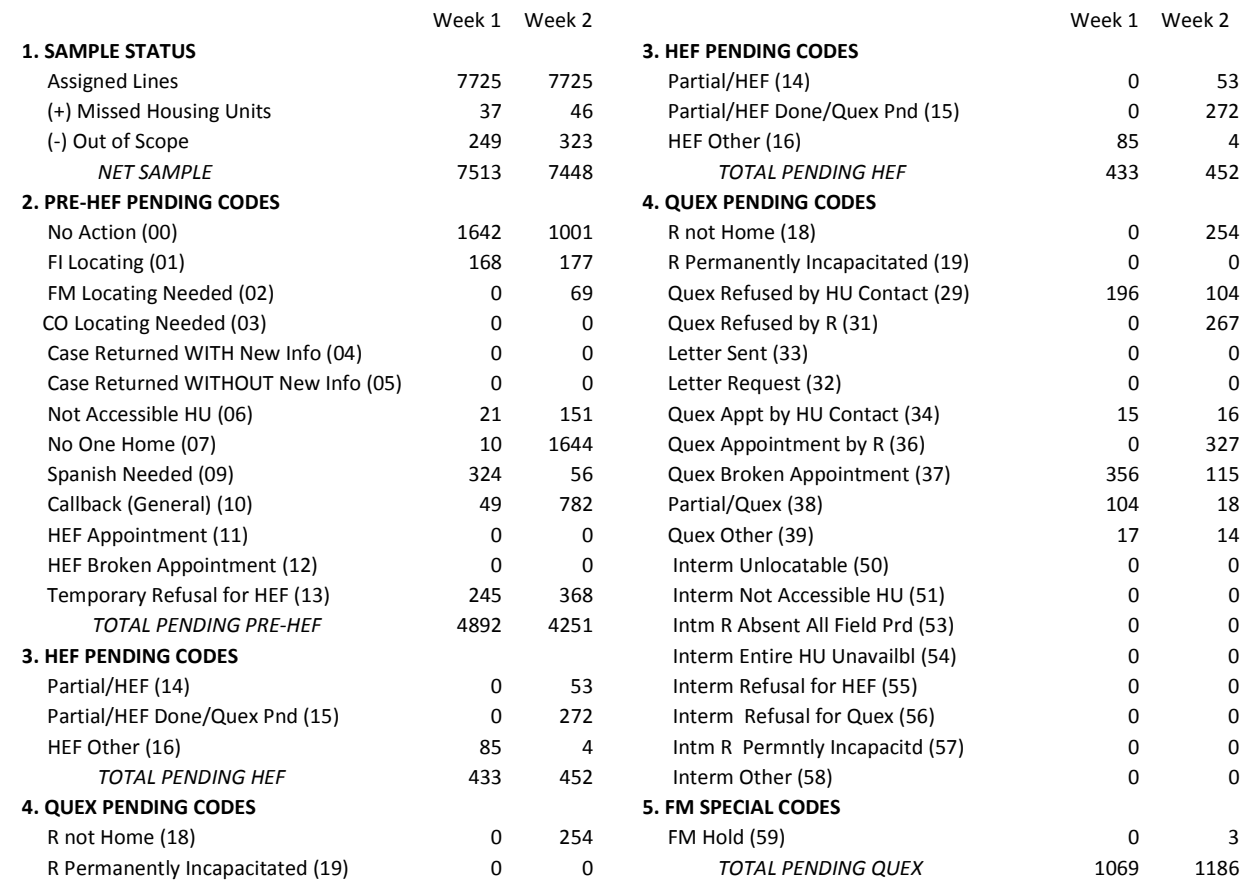

Lesson: Paradata can support responsive designs.

# Example: Actual vs. Projected Production

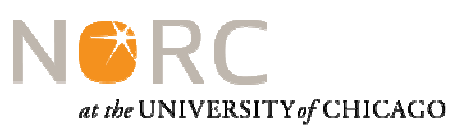

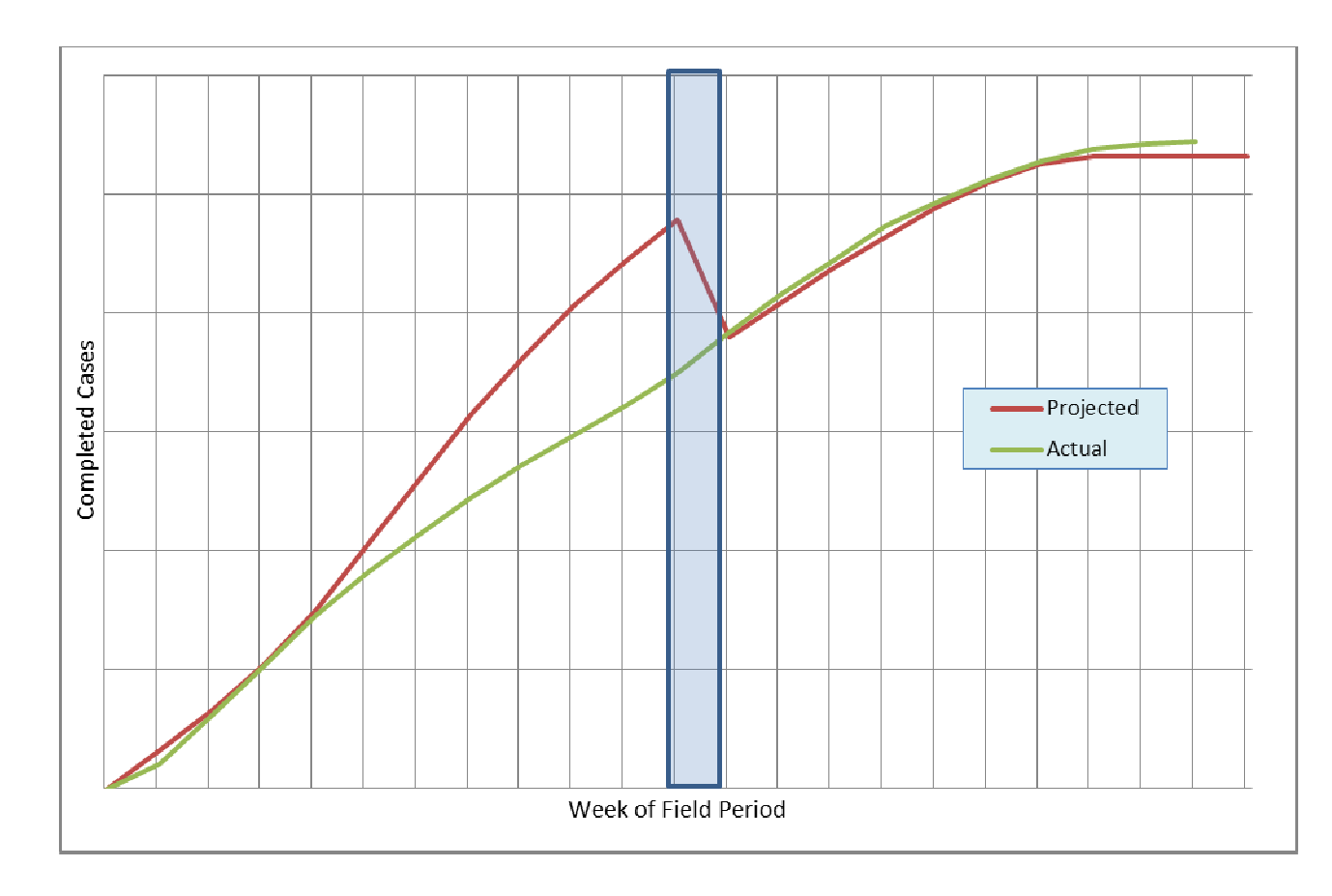

**Lesson:** Use paradata to adjust expectations early on.

# Example: NIR/OOS Reasons

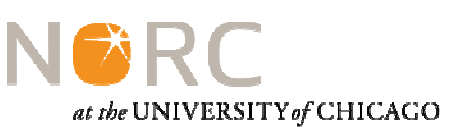

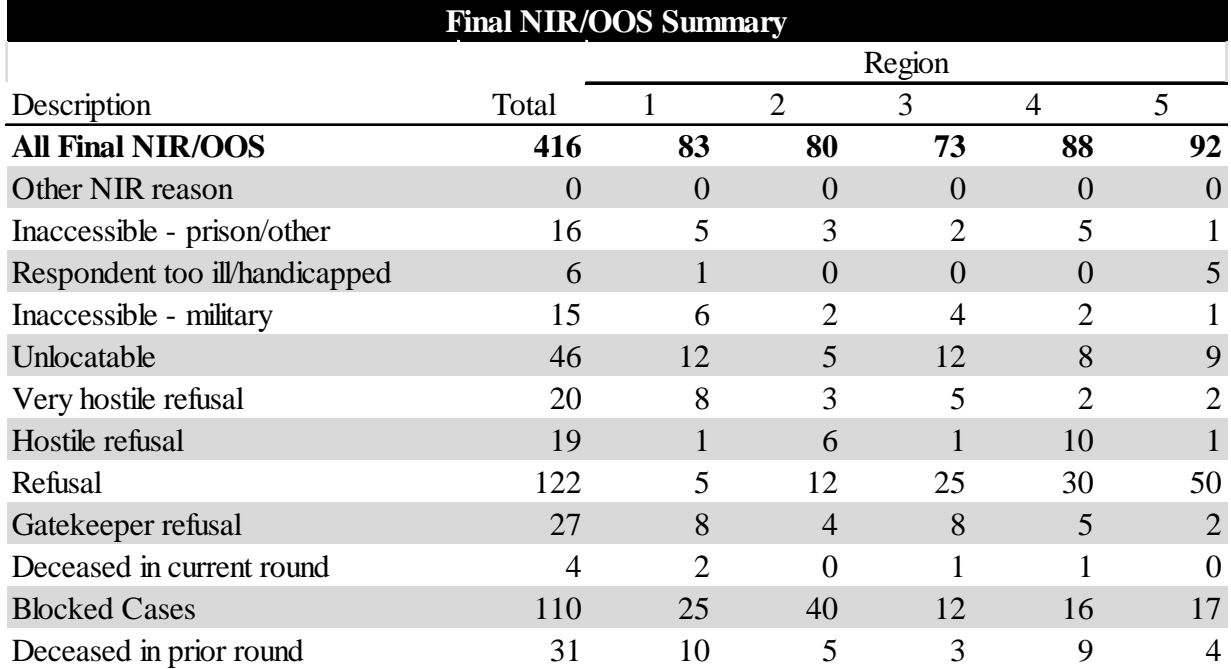

#### **Lesson:** Sometimes detail is useful, but be prepared for noise

#### Example: Contact Times

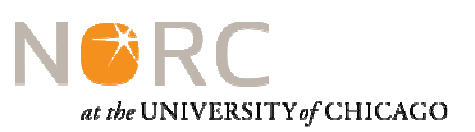

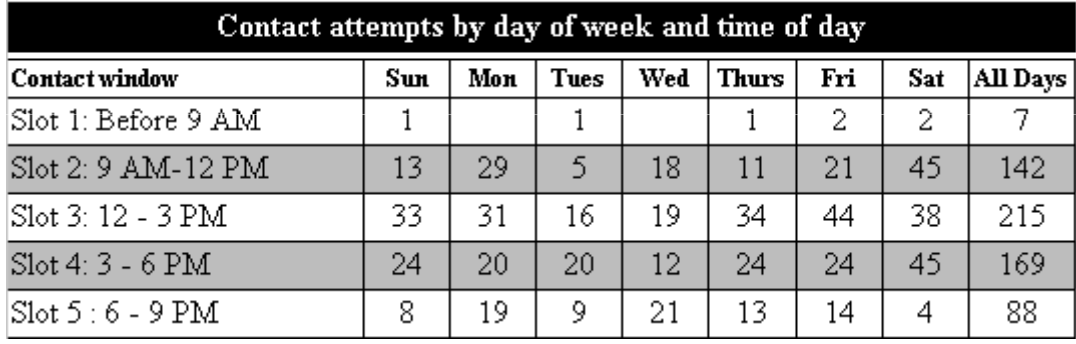

Lesson: Be ready to take action if data show divergence from protocols

#### Example: Benchmarks

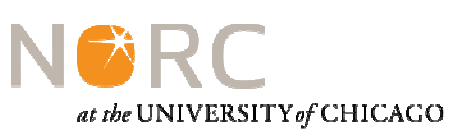

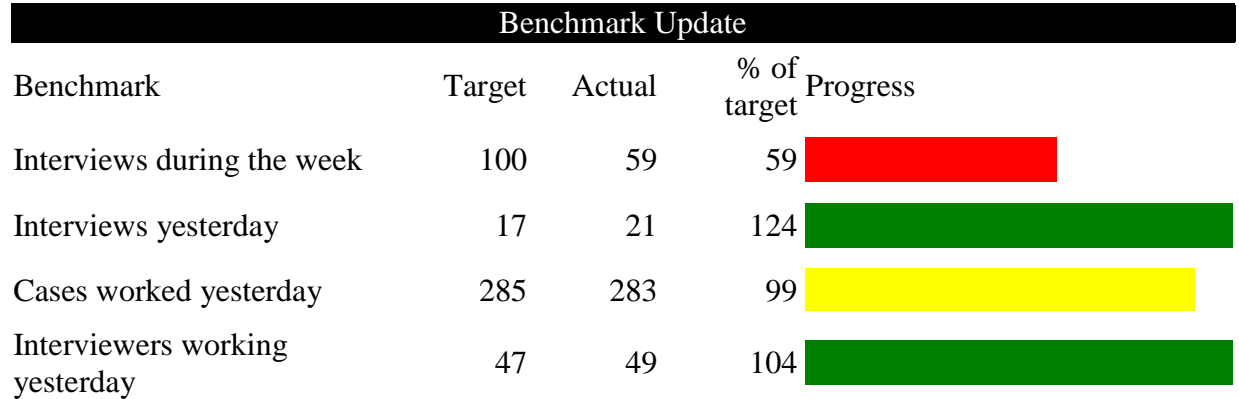

- The weekly target is calculated by subtracting the actual interview total as of the end of the prior week from the cumulative production goal for the selected week.
- Because weekend production has been slower than weekday production, daily production targets for Saturday and Sunday are 50% of the weekday target. The daily production target for weekdays during the selected week is 17.
- During the last 7 days, the project has averaged one completed interview for each 17.12 cases worked by an FI. The targeted number of cases to work equals the daily interview target multiplied by 17.12.
- • During the last 7 days, interviewers have worked an average of 6.02 cases on the days they worked. The targeted number of FIs working equals the goal for cases worked divided by 6.02.

**Lesson:** Be careful about sharing data if some stakeholders do not want performance to be public

#### Example: Monitoring Labor

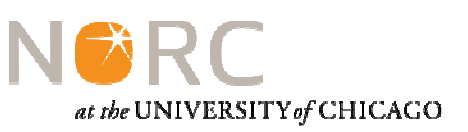

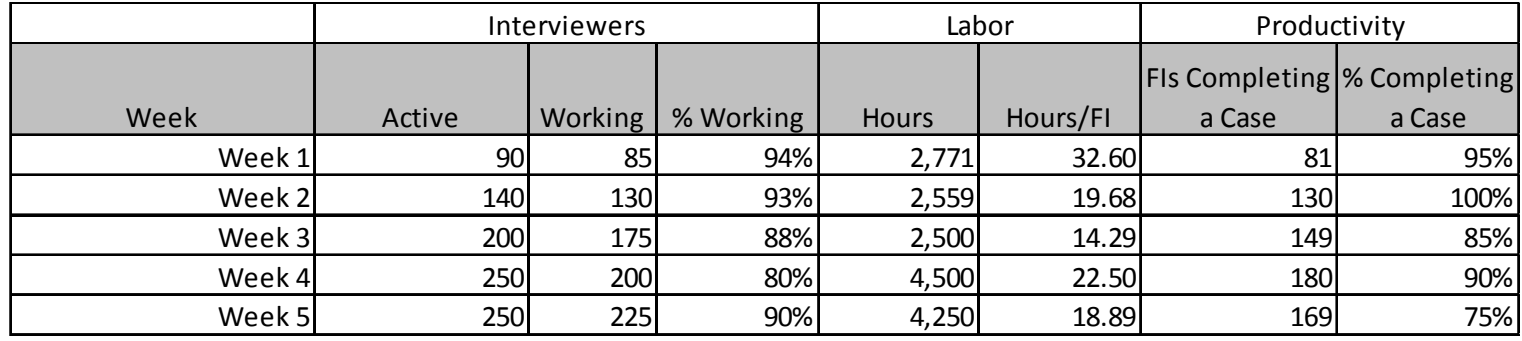

**Lesson:** Production and efficiency issues are often first evident in labor reports. Pay close attention to these data.

# Example: Refusals (7 day running average)

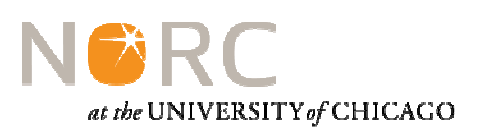

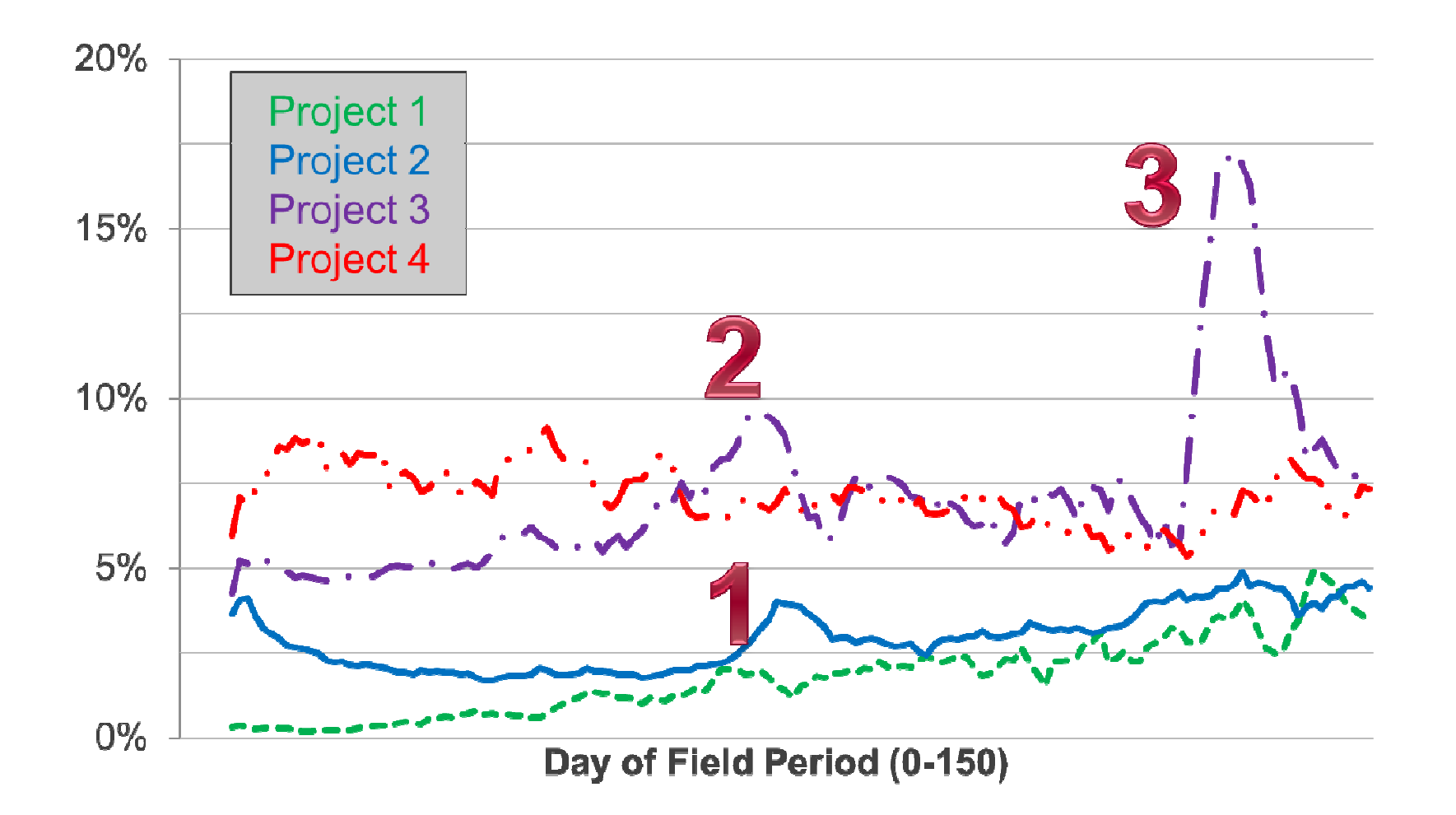

# Example: Monitoring Level of **Effort**

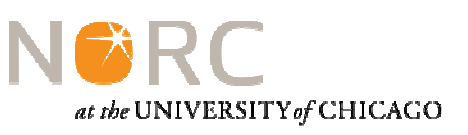

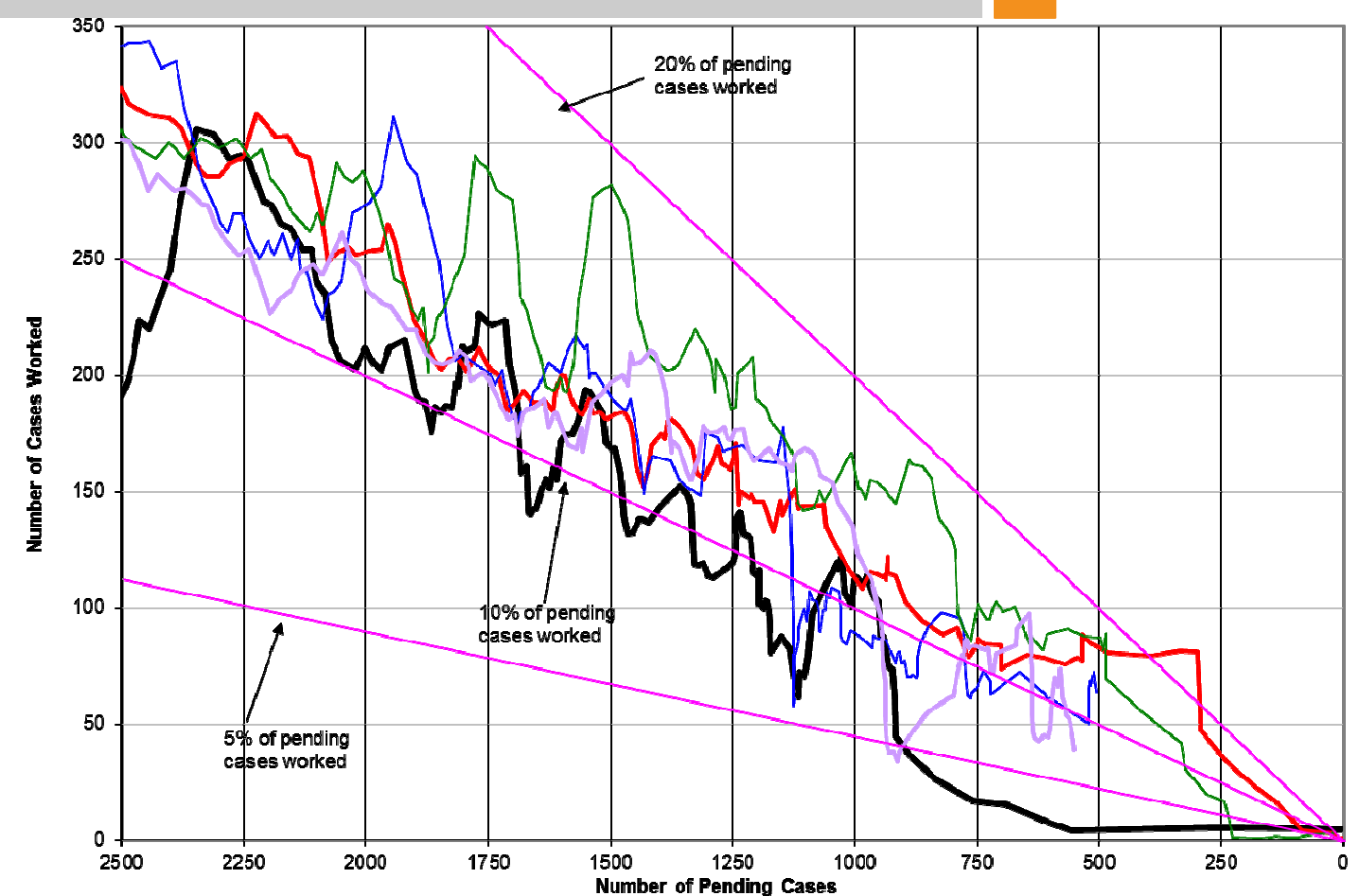

**Lesson:** Watch for spikes and dips in level of outreach. These can be early indicators of struggles in the field.

# Example: Matching Staff to Work Locations

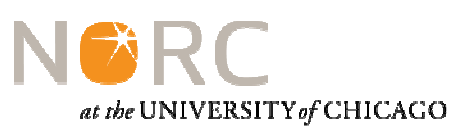

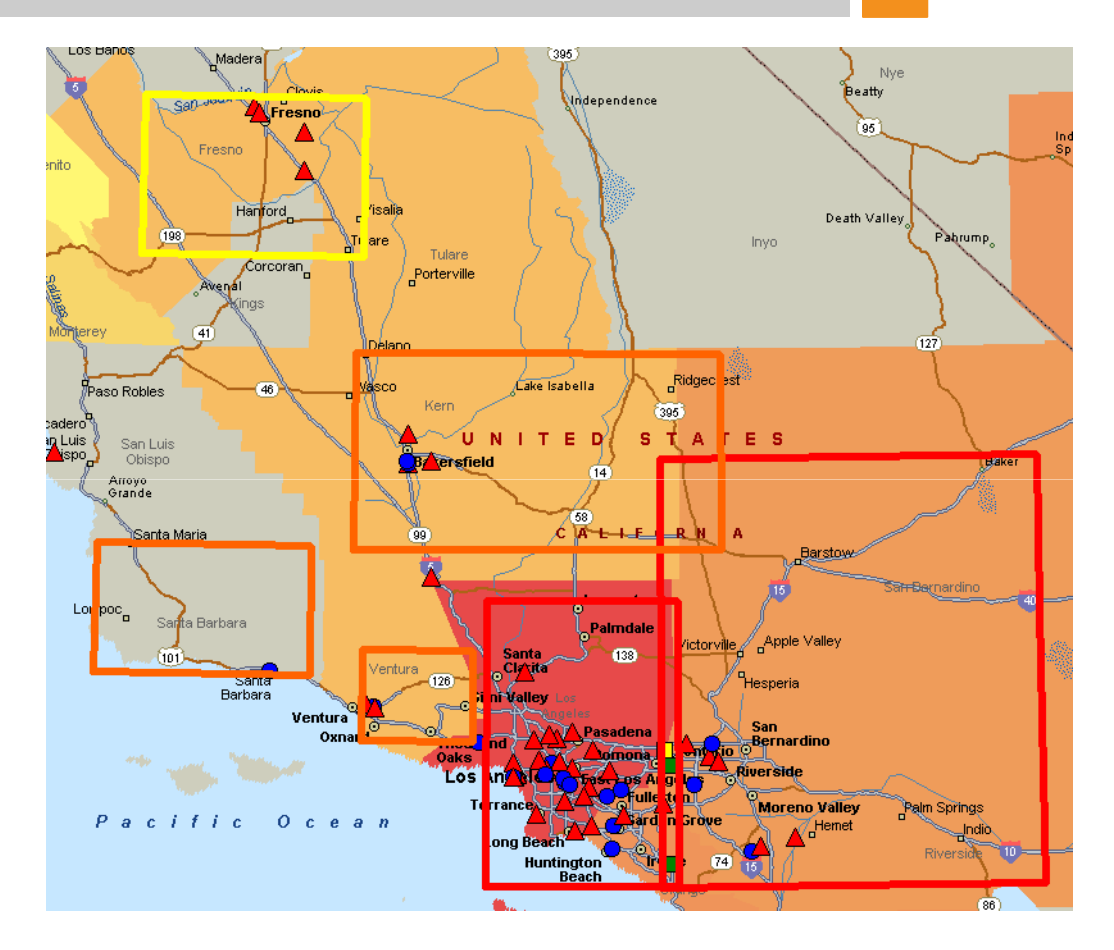

**Lesson:** Mapping and use of GIS can help clarify patterns in your data. They can also distract.

# Example: Coordinating Travel

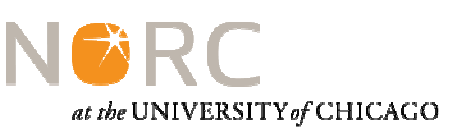

This list is meant to provide RMs and PMs across projects with advance notice that travel is being considered for an interviewer.

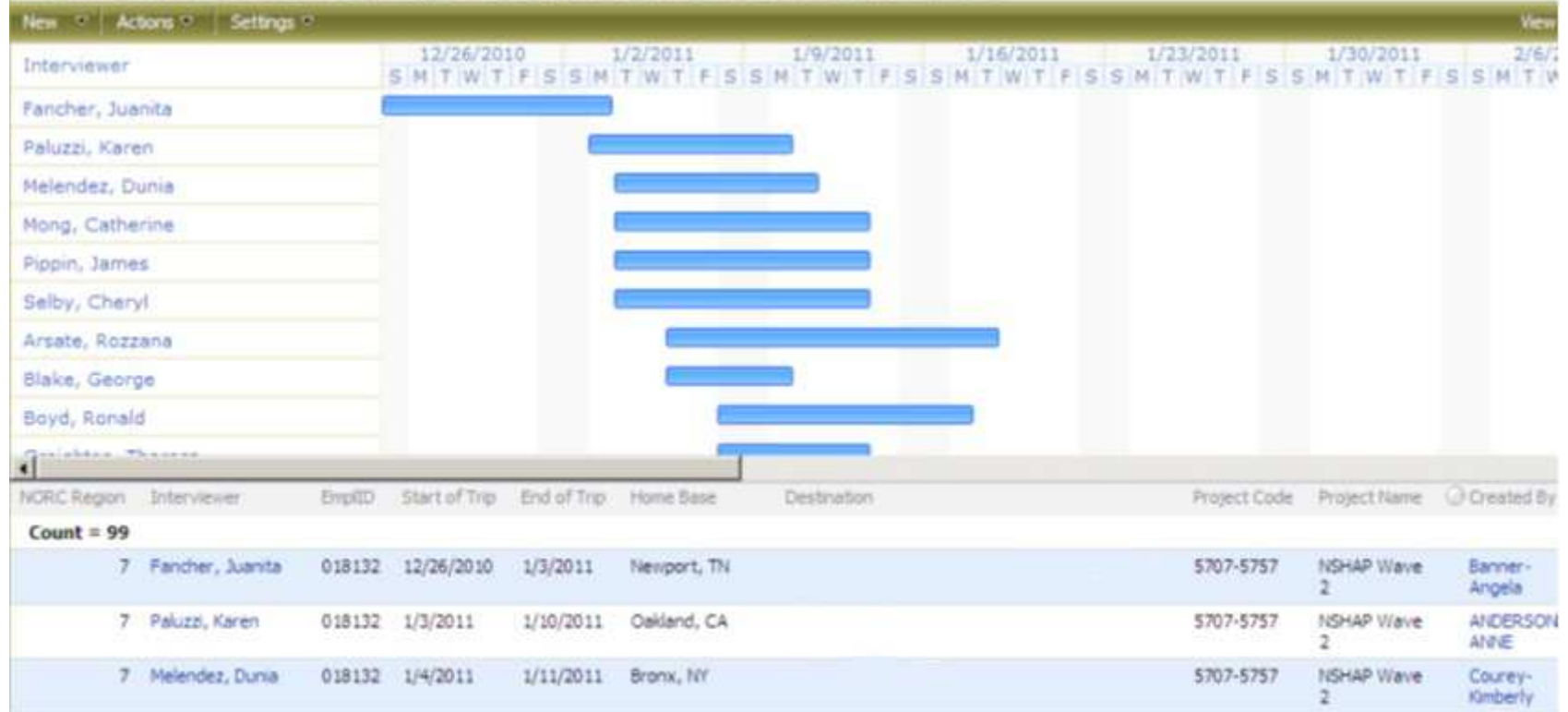

**Lesson:** Sometimes it is best to share raw data rather than a report.

#### Example: Quality Metrics

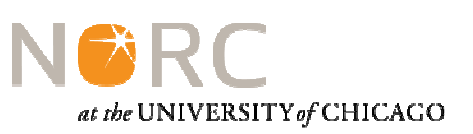

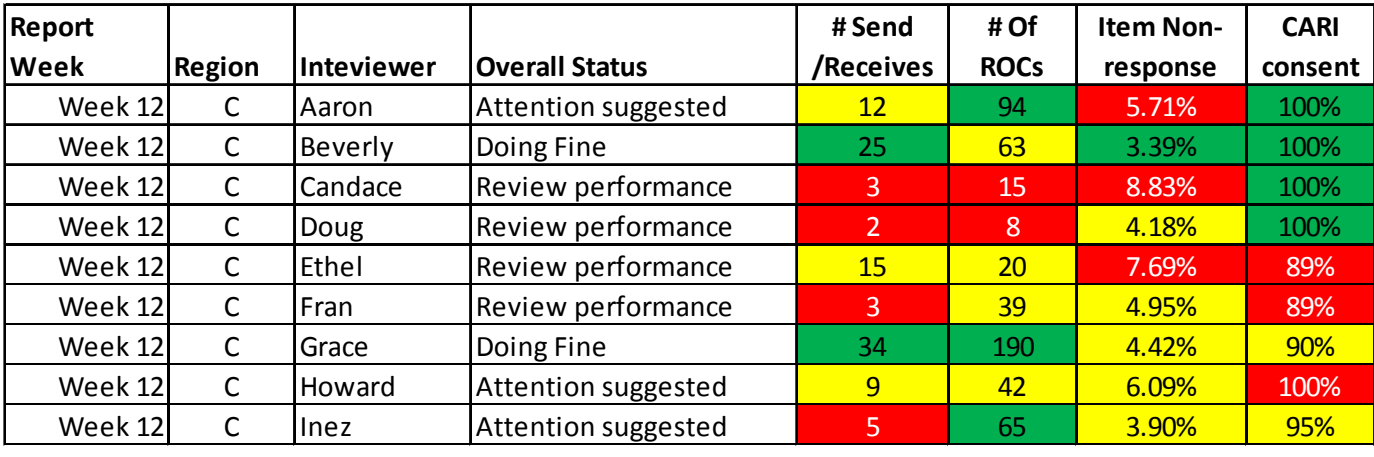

**Lesson:** Use text and color to help guide interpretation of data (but test your strategy with users first).

#### Example: CARI Review

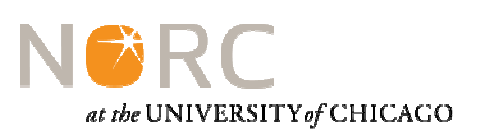

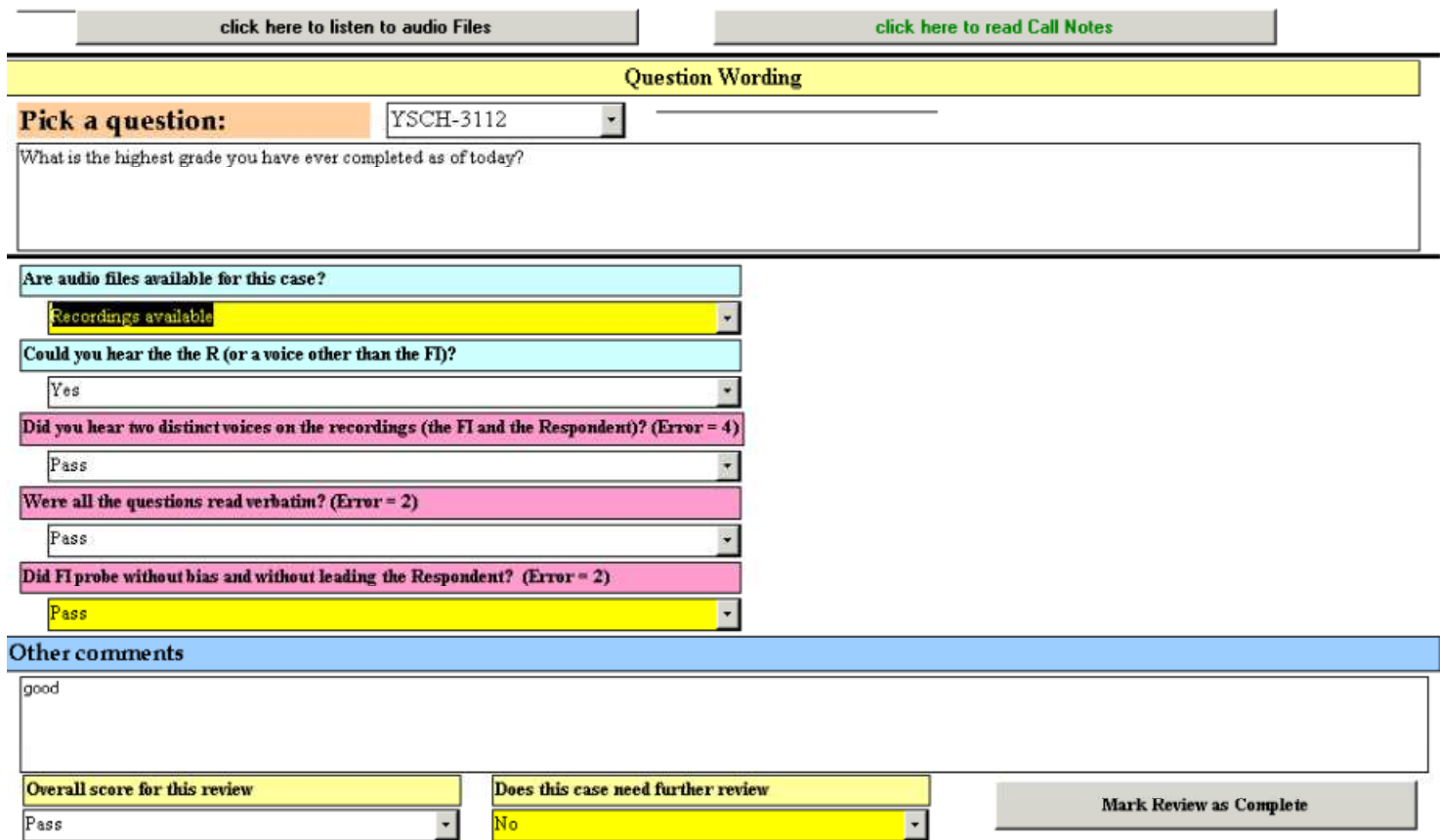

Lesson: Be wary of plans which require extensive manual coding of paradata before they can be used.

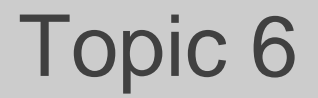

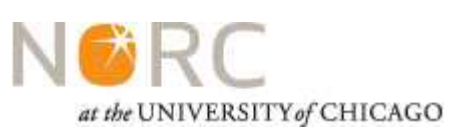

**Framework for using paradata**

Identify your Priorities

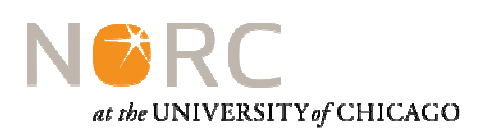

# Empower, understand, or control?

# Raw data, reports, or dashboards?

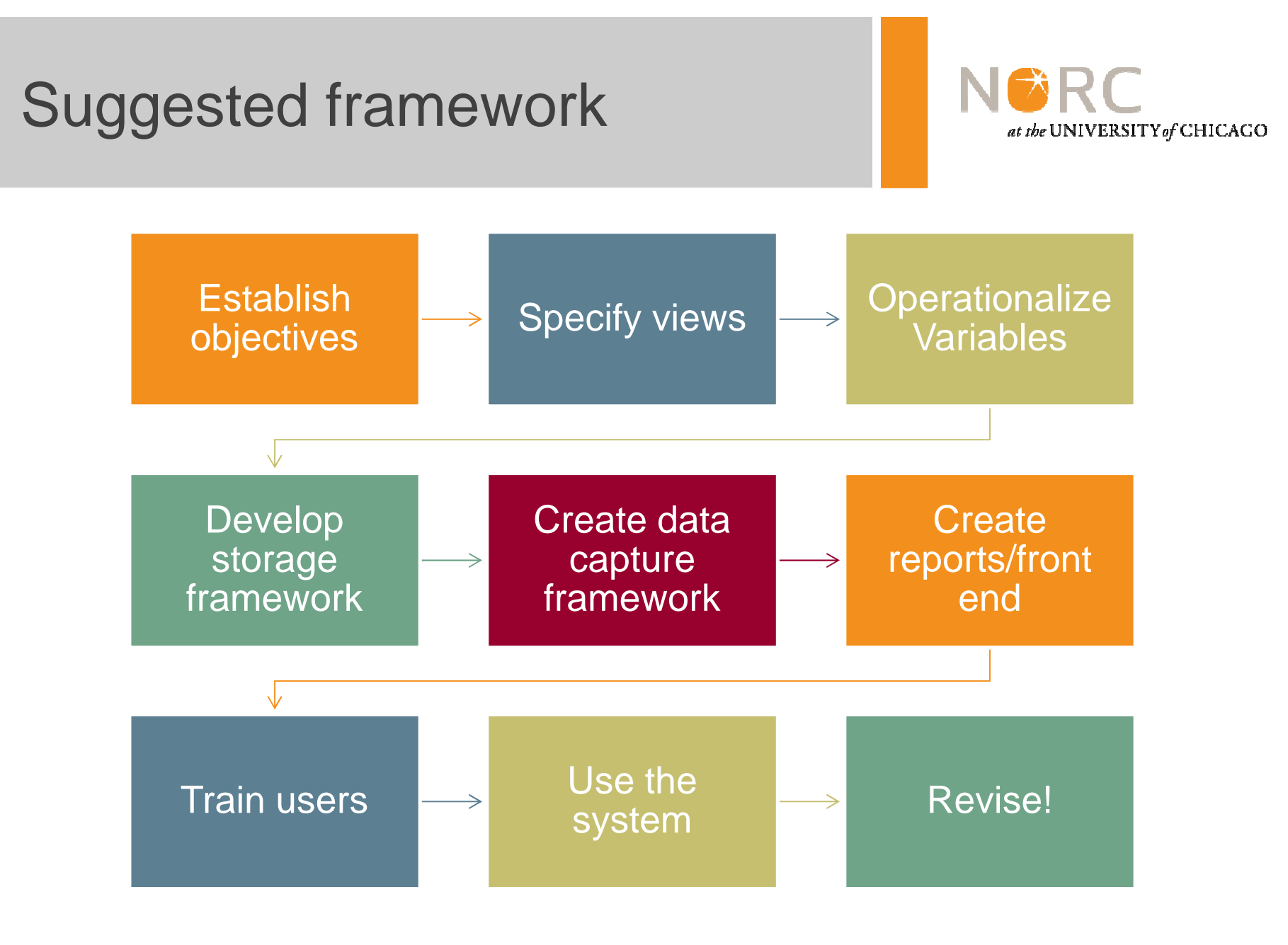

# Topic 7

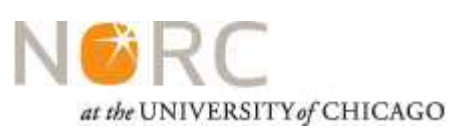

**Discussion**

Kyle FennellNORC55 East Monroe St, 30<sup>th</sup> Floor Chicago, IL 60618312-759-4055Fennell-kyle@norc.org

Thank You!

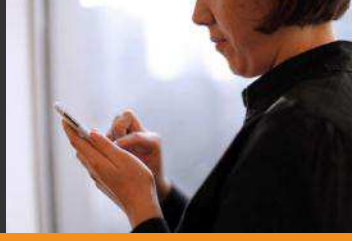

NGRC at the UNIVERSITY of CHICAGO

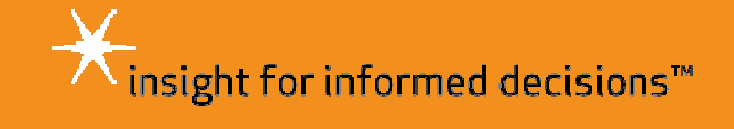